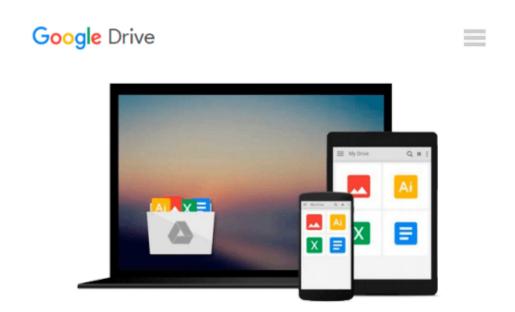

## Learning Flex 3: Getting up to Speed with Rich Internet Applications (Adobe Developer Library)

Alaric Cole

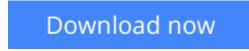

Click here if your download doesn"t start automatically

### Learning Flex 3: Getting up to Speed with Rich Internet Applications (Adobe Developer Library)

Alaric Cole

#### **Learning Flex 3: Getting up to Speed with Rich Internet Applications (Adobe Developer Library)** Alaric Cole

How soon can you learn Adobe Flex 3? With this book's unique hands-on approach, you will be able to tinker with examples right away, and create your own Rich Internet Applications with Flex within the first few chapters. As you progress, you learn how to build a layout, add interactivity, work with data, and deploy your applications to either the Web or the desktop.

*Learning Flex 3* offers step-by-step instructions that are clear and concise, along with tips and tricks that author Alaric Cole has gathered after years of using Flex and teaching it to fellow developers at Yahoo! You'll understand how Flex works, how to use the MXML markup language and work with ActionScript, how to deploy RIAs to the desktop using Adobe AIR, and much more.

Whether you're a beginner, or an experienced web developer coming to Flex from another platform, *Learning Flex 3* is the ideal way to learn how to:

- Set up your environment with FlexBuilder and Eclipse
- Create a new Flex project
- Use the different design views in Flex
- Write code with MXML
- Lay out your Flex application
- Embed images and graphics
- Build a user interface
- Add interactivity with ActionScript
- Handle user input
- Move, display, and collect data
- Add custom components with MXML
- Add sound effects, filters, and transitions
- Style your applications with CSS, skins, and themes
- Deploy applications to the Web, or to the desktop using Adobe AIR

Also included are brief explanations of objects, classes, components, properties, methods, types, and other Flex attributes. You will find that *Learning Flex 3* is not only the most complete tutorial for Flex, it's also the quickest way to get going with the latest version of this powerful framework.

**Download** Learning Flex 3: Getting up to Speed with Rich Int ...pdf

**<u>Read Online Learning Flex 3: Getting up to Speed with Rich I ...pdf</u>** 

#### From reader reviews:

#### **Kirsten Muncy:**

Do you have favorite book? In case you have, what is your favorite's book? Guide is very important thing for us to be aware of everything in the world. Each book has different aim or goal; it means that publication has different type. Some people experience enjoy to spend their time for you to read a book. These are reading whatever they get because their hobby is usually reading a book. What about the person who don't like reading through a book? Sometime, individual feel need book if they found difficult problem or even exercise. Well, probably you will want this Learning Flex 3: Getting up to Speed with Rich Internet Applications (Adobe Developer Library).

#### Lisa Rice:

What do you concentrate on book? It is just for students because they're still students or the item for all people in the world, the actual best subject for that? Simply you can be answered for that query above. Every person has different personality and hobby for each and every other. Don't to be pressured someone or something that they don't need do that. You must know how great as well as important the book Learning Flex 3: Getting up to Speed with Rich Internet Applications (Adobe Developer Library). All type of book are you able to see on many solutions. You can look for the internet solutions or other social media.

#### **Claudia Fox:**

This Learning Flex 3: Getting up to Speed with Rich Internet Applications (Adobe Developer Library) are usually reliable for you who want to certainly be a successful person, why. The reason of this Learning Flex 3: Getting up to Speed with Rich Internet Applications (Adobe Developer Library) can be one of many great books you must have is definitely giving you more than just simple reading through food but feed you with information that might be will shock your previous knowledge. This book will be handy, you can bring it just about everywhere and whenever your conditions in e-book and printed kinds. Beside that this Learning Flex 3: Getting up to Speed with Rich Internet Applications (Adobe Developer Library) forcing you to have an enormous of experience like rich vocabulary, giving you test of critical thinking that we realize it useful in your day activity. So , let's have it and luxuriate in reading.

#### **Diane Wilson:**

Book is one of source of know-how. We can add our expertise from it. Not only for students but also native or citizen need book to know the revise information of year to help year. As we know those textbooks have many advantages. Beside we add our knowledge, may also bring us to around the world. From the book Learning Flex 3: Getting up to Speed with Rich Internet Applications (Adobe Developer Library) we can acquire more advantage. Don't that you be creative people? Being creative person must choose to read a book. Simply choose the best book that appropriate with your aim. Don't possibly be doubt to change your life by this book Learning Flex 3: Getting up to Speed with Rich Internet Applications (Adobe Developer Library). You can more appealing than now.

## Download and Read Online Learning Flex 3: Getting up to Speed with Rich Internet Applications (Adobe Developer Library) Alaric Cole #7GPR84YQAFI

## Read Learning Flex 3: Getting up to Speed with Rich Internet Applications (Adobe Developer Library) by Alaric Cole for online ebook

Learning Flex 3: Getting up to Speed with Rich Internet Applications (Adobe Developer Library) by Alaric Cole Free PDF d0wnl0ad, audio books, books to read, good books to read, cheap books, good books, online books, books online, book reviews epub, read books online, books to read online, online library, greatbooks to read, PDF best books to read, top books to read Learning Flex 3: Getting up to Speed with Rich Internet Applications (Adobe Developer Library) by Alaric Cole books to read online.

# **Online Learning Flex 3: Getting up to Speed with Rich Internet Applications (Adobe Developer Library) by Alaric Cole ebook PDF download**

Learning Flex 3: Getting up to Speed with Rich Internet Applications (Adobe Developer Library) by Alaric Cole Doc

Learning Flex 3: Getting up to Speed with Rich Internet Applications (Adobe Developer Library) by Alaric Cole Mobipocket

Learning Flex 3: Getting up to Speed with Rich Internet Applications (Adobe Developer Library) by Alaric Cole EPub